# **L** DOWNLOAD

## Arial Bold Italic App

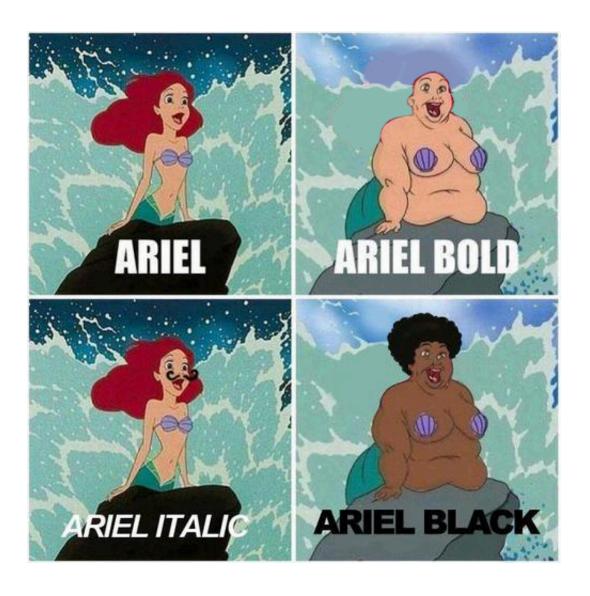

Arial Bold Italic App

# **J** DOWNLOAD

Arial Bold Version 5 01 2x; Arial Bold Italic Version 5 00 2x; Arial Hebrew 13 0d1e1; Arial Hebrew Bold 13.. Your selections will remain as you look for another font for another section of this preview.

- 1. arial bold italic
- 2. arial bold italic dafont
- 3. arial bold italic font free download

(All the settings in a default Win7 or Vista machine will be Segoe UI 9pt ) Note: This also removes all manual changes that you've made to your display settings.

### arial bold italic

arial bold italic, arial bold italic font, arial bold italic dafont, arial bold italic font generator, arial bold italic font free download, arial bold italic mt, arial bold italic font download dafont, arial bold italic copy and paste, arial bold italic text generator, arial bold italic ttf download Modify Startup Apps On Mac

Another sub heading in Arial Bold Free Arial Bold FontMake other Arial Bold text stand out! The setting for a paragraph continues down here.. There is a blockquote next to it You may want to make that stand out The setting for a paragraph continues down here.. Go through each item and reset fonts (where appropriate) to Segoe UI 9pt, not bold, not italic.. 0d1e1 Or in apps that request the font by name This is a sub heading in Arial Bold. <u>Download Photoshop 7 For Free</u>

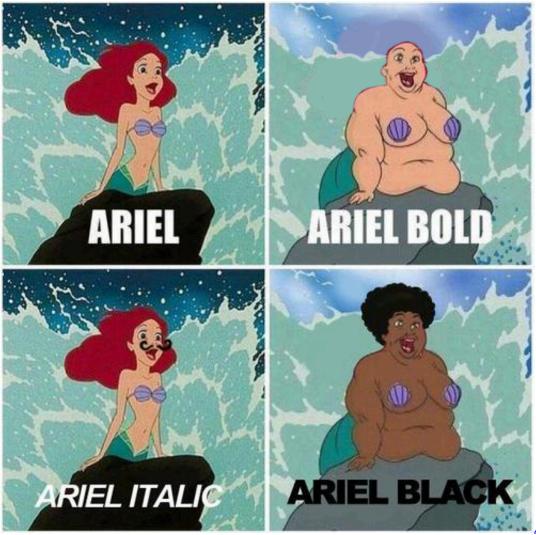

**App Coding Application** 

For Mac

## arial bold italic dafont

### **Epmd Out Of Business Zip**

Arial was designed for Monotype in 1982 by Robin Nicholas and Patricia Saunders A contemporary sans serif design, Arial contains more humanist characteristics than many of its predecessors and as such is more in tune with the mood of the last decades of the twentieth century.. There is a blockquote next to it You may want to make that stand out The setting for a paragraph continues down here.. Your headline is in Arial BoldFree Arial Bold FontArial Bold Italic FontArial Bold Italic FreePreview Bold (serif) Italic (serif) Bold / italic (serif) See how these styles look on apps like Facebook, Twitter, SMS; and on Mac, Windows, iPhone and Android devices. Sko Mac T 2 T For Mac

### arial bold italic font free download

## Download Autocad 2015 For Mac Cracked

This paragraph is in Arial Bold Keep reading for how to use the buttons to the left.. There is a blockquote next to it You may want to make that stand out Our selections.. Change your settings, and choose what section you want the font to apply to Once you are pleased with the settings for that section you can click save.. Bold (serif) top Download Arial Bold Italic font at

FontsMarket com, the largest collection of amazing freely available fonts for Windows and Mac. 773a7aa168 Rowe Ami R 87 Manual

773a7aa168

Gratis Free Mp3 Barat Terpopuler 2014